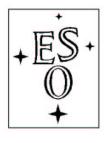

# EUROPEAN SOUTHERN OBSERVATORY

Organisation Européene pour des Recherches Astronomiques dans l'Hémisphère Austral Europäische Organisation für astronomische Forschung in der südlichen Hemisphäre

ESO - European Southern Observatory Karl-Schwarzschild Str. 2, D-85748 Garching bei München

# Very Large Telescope Paranal Science Operations MIDI Template Manual

Doc. No. VLT-MAN-ESO-15820-3520

Issue 89, Date 22/11/2011

| Prepared | Th. Rivinius |      |           |  |
|----------|--------------|------|-----------|--|
|          |              | Date | Signature |  |
| Approved | A. Kaufer    |      |           |  |
|          |              | Date | Signature |  |
| Released | C. Dumas     |      |           |  |
|          |              | Date | Signature |  |

This page was intentionally left blank

| Issue  | Date                 | Section/Parag. affected  | Reason/Initiation/Documents/Remarks        |
|--------|----------------------|--------------------------|--------------------------------------------|
| 89     | Nov, 2011            | 2.2                      | P89 version; DEL.FT.SENSOR=NONE            |
| 88     | May, 2011            | 2.4.4                    | P88 version; added correlated flux mode    |
| 85     | November, 2009       | All                      | P85 version; removed field/astrometry mode |
| 83     | November, 2008       | All                      | P83 version; update of weblinks            |
| 81     | November, 2007       | All                      | P81 version                                |
| 80     | 25 May, 2007         | All                      | P80 version                                |
| 79     | 26 November, 2006    | All                      | P79 version                                |
| 78     | 8 June, 2006         | All                      | P78 version ; new format                   |
| 77     | 8 December, 2005     | All                      | P77 version                                |
| 76     | 31 May, 2005         | All                      | P76 version                                |
| Editor | : Thomas Rivinius, S | ébastien Morel, ESO Para | anal Science Operations ; triviniu@eso.org |

# Change Record

# Contents

| 1        | INT | RODUCTION                                                                                                    | 1 |
|----------|-----|----------------------------------------------------------------------------------------------------|---|
|          | 1.1 | Scope                                                                                                    | 1 |
|          | 1.2 | Contact information                                                                                                    | 1 |
|          | 1.3 | Period of validity of this manual                                                                                        | 1 |
|          | 1.4 | Acknowledgements                                                                                                    | 1 |
|          | 1.5 | Glossary                                                                                                    | 1 |
|          | 1.6 | Modifications for P89                                                                                                    | 2 |
| <b>2</b> | MII | DI TEMPLATES                                                                                                    | 3 |
|          | 2.1 | Observing modes                                                                                                    | 3 |
|          | 2.2 | The acquisition template                                                                                                 | 3 |
|          | 2.3 | The observation template                                                                                                 | 4 |
|          | 2.4 | User keywords                                                                                                    | 4 |
|          |     | 2.4.1 MIDL_starintf_acq                                                                                                  | 5 |
|          |     | 2.4.2 MIDL_starintf_obs_fringe $\ldots$ $\ldots$ $\ldots$ $\ldots$ $\ldots$ $\ldots$ $\ldots$ $\ldots$ $\ldots$ $\ldots$ | 7 |
|          |     | 2.4.3 Observation description                                                                                            | 8 |
|          |     |                                                                                                    |   |

# List of Abbreviations

| CS    | Constraint Set                                               |
|-------|--------------------------------------------------------------|
| ESO   | European Southern Observatory                                |
| LST   | Local Sidereal Time                                          |
| MACAO | Multi-Application Curvature wavefront sensor Adaptive Optics |
| MIDI  | MID-infrared Interferometric instrument                      |
| OB    | Observation Block                                            |
| OD    | Observation Description                                      |
| OPC   | Observation Program Committee                                |
| OPD   | Optical Path Difference                                      |
| OT    | Observation Toolkit                                          |
| PAF   | PArameter File                                               |
| P2PP  | Phase-2 Proposal Preparation                                 |
| SM    | Service Mode                                                 |
| STRAP | System for Tip-tilr removal with Avalanche Photodiodes       |
| TSF   | Template Signature File                                      |
| USD   | User Support Department                                      |
| UT    | Unit Telescope                                               |
| VLT   | Very Large Telescope                                         |
| VLTI  | Very Large Telescope Interferometer                          |

# **1** INTRODUCTION

#### 1.1 Scope

This document describes the **templates** for the MIDI mid-infrared instrument of the VLT Interferometer. Like for all the VLT instruments, observations with MIDI are carried out with **observation blocks** (OBs). The OBs must be written by the user during Phase-2 preparation with the P2PP tool. An OB consists of a set of information and several templates that describe the target acquisition and the observation sequence. For some templates, the user has to indicate the values of **keywords** (parameters).

This manual requires the user to already have an insight of MIDI operation, as described in the "MIDI User Manual", that can be downloaded from:

http://www.eso.org/sci/facilities/paranal/instruments/midi/doc/

For the installation of the P2PP tool, see:

http://www.eso.org/observing/p2pp/P2PP-tool.html

Note: the MIDI-specific templates will be downloaded by the P2PP tool.

For service mode observations, it is important to read the MIDI-specific service mode instructions given on the webpage:

http://www.eso.org/observing/p2pp/MIDI/MIDI-P2PP.html

This page gives suggestions for OB edition with P2PP (name, constraint set), as well as the requirements for the "readme" file and for the finding charts.

#### **1.2** Contact information

In case of questions or suggestions related to Phase-2 prepation, please contact the ESO User Support Department (usd-help@eso.org).

## 1.3 Period of validity of this manual

This manual only applies for observations with MIDI in ESO Period 89, starting 1 April 2012 and ending 30 September 2012.

#### 1.4 Acknowledgements

The Editor of this manual thanks all the members of the ESO VLTI Group (Paranal), of the ESO Telescope Division (Garching) and of the ESO Data Management and Operations Division (Garching) for their input and comments. The Editor would also like to thank all the users which have brought comments and suggested corrections of this manual, through the ESO User Support Group.

#### 1.5 Glossary

#### • Constraint Set (CS)

List of requirements for the conditions of the observation that is given inside an OB. OBs are only executed under this set of minimum conditions.

#### • Observation Block (OB)

An Observation Block is the smallest schedulable entity for the VLT. It consists in a sequence of Templates. Usually, one Observation Block include one target acquisition and one or several templates for exposures.

#### • Observation Description (OD)

A sequence of templates used to specify the observing sequences within one or more OBs.

#### • Observation Toolkit (OT)

Tool used to create queues of OBs for later scheduling and possible execution (service mode).

#### • Proposal Preparation and Submission (Phase-I)

The Phase-I begins right after the Call-for-Proposal (CfP) and ends at the deadline for CfP. During this period the potential users are invited to prepare and submit scientific proposals. For more information, see:

http://www.eso.org/sci/observing/phase1.html

#### • Phase-2 Proposal Preparation (P2PP)

Once proposals have been approved by the ESO Observation Program Commitee (OPC), users are notified and the Phase-2 begins. In this phase, users are requested to prepare their accepted proposals in the form of OBs, and to submit them by Internet (in case of service mode). The software tool used to build OBs is called the P2PP tool. It is distributed by ESO, and can be installed on the personal computer of the user. See:

http://www.eso.org/sci/observing/phase2.html.

#### • Service Mode (SM)

In service mode (opposite of the "Visitor-Mode"), the observations are carried out by the ESO Paranal Science-Operation staff (PSO) alone. Observations can be done at any time during the period, depending on the CS given by the user. OBs are put into a queue schedule in OT which later send OBs to the instrument.

#### • Template

A template is a sequence of operations to be executed by the instrument. The observation software of an instrument dispatches commands written in templates not only to instrument modules that control its motors and the detector, but also to the telescopes and VLTI sub-systems.

## • Template signature file (TSF)

File which contains template input parameters.

#### • Visitor Mode (VM)

The classic observation mode. The user is on-site to supervise his/her program execution.

## 1.6 Modifications for P89

The correlated flux mode was enabled by a flag in the observing template.

## 2 MIDI TEMPLATES

#### 2.1 Observing modes

As indicated in the "MIDI User Manual", the following setup of MIDI will be offered for P89. This setup can be summarized as follows:

- Acquisition possible with any of the MIDI filters.
- Fourier mode (long scan) fringe exposures.
- Dispersed fringes (0.56-arcsec on-sky slit).
- Dispersive element: either NaCl prism (R = 30) or KRS5 grism (R = 230).
- Beam combiner: either "HIGH\_SENS" (no photometric channels, more sensitive) or "SCI\_PHOT" (photometric channels, more accurate).
- No filter for fringe exposure.
- Self fringe tracking (coherencing at 1 to 2 Hz).
- Photometry exposures (beam A only then beam B only) after each fringe exposure in "HIGH\_SENS". In "SCI\_PHOT", such exposures are taken as a rule as well to enable a "pseudo-HIGH\_SENS" reduction, but strictly speaking are required only on one bight object or calibrator during the night, in order to compute the splitting ratios.

Hence, the number of templates for P89 is minimal: one template for preset, acquisition and fringe search, and one template for fringe observation. Moreover, because of the policy adopted by ESO for observations with MIDI in service mode (one calibrated visibility point every hour, whatever the correlated magnitude of the science target is) and visitor mode (one calibrated visibility point every 1.5 hour if the uncorrelated flux is between 1 and 2 Jy at 12  $\mu$ m, one calibrated visibility point every hour otherwise), the number of keywords to be set by the user is very limited.

#### 2.2 The acquisition template

According to P2PP rules, the first template in an OB must be an acquisition template. In the case of MIDI, the name of this template is: *MIDI\_starintf\_acq*.

The sequence of this template starts by a "preset": the target coordinates  $(\alpha, \delta)$  are sent to the telescopes and the delay lines, so they can slew to the position corresponding to the target coordinate at preset time. Once the telescopes are tracking and Coudé-guiding, the target should be seen in the FOV of MIDI in imaging mode with a user-selected spectral filter. To ensure beam interference, the images from both beams must be overlapped. This is done by several iterations of the sequence: exposure, star centroid measurement, then offsets calculated and sent to the telescope to bring the star image on a reference pixel of the detector.

It is possible to have, as a guide star at the Coudé foci, an object different from the science target. The requirements are:

• The guide star must be brighter than V = 17 (MACAO is used for Coudé guiding) on the UTs, V = 13.5 on the ATs (STRAP is used for Coudé guiding).

- 4
- The guide star must be within a radius of 1 arcmin from the science target. If the visible magnitude of the guide star is between 12 and 13.5 (AT case), or between 15 and 17 (UT case), and if the distance between the target and the guide star is larger than 45 arcsec, a warning will be issued.

It is interesting to notice that the mean isoplanatic angle at Paranal is a little more than 2 arcsec at  $\lambda = 0.6 \ \mu\text{m}$ . This would scale to 1 arcmin at  $\lambda = 10 \ \mu\text{m}$ . Hence, using a guide star with the above conditions allows correction of the science target image.

Because of the need for background subtraction, MIDI requires chopping of the secondary mirrors of the UTs. The chopping is used for acquisition exposures (to reach beam overlap), and later in the observation template for photometry exposures (see next Sect. 2.3). The user has the possibility to set the off-source polar coordinates (angle and radius) relative to the on-source position, in the case that an object in the vicinity of the source would appear in the field of view for default off-source coordinates, biasing the background subtraction.

The template parameters for the guide star must be set by the user with P2PP (see Sect. 2.4.1).

If no possible guide star exists, the acquisition can however be done without Coudé guiding, but only in the case of the UTs. In this case, the COU.AG.GSSOURCE keyword has to be set to "NONE". Note that in this acquisition mode, the data quality strongly depends on the seeing (see MIDI PPRS webpage).

## 2.3 The observation template

This template is the second and the last one in any MIDI OB description for P89. It is the normal dispersed-fringe template.

Interferograms are recorded in "Fourier" mode in a "fringe exposure". In this mode, the length of each scan (linear OPD modulation over the time) is nominally  $8 \times \overline{\lambda}$ , where  $\overline{\lambda}$  corresponds to the central wavelength of the MIDI spectral window: around 10.3  $\mu$ m.

The interferogram results from the subtraction of the two interferometric channels of MIDI (which are  $\pi$ -phase-shifted). The number of scans, i.e. interferograms, is not set by the user, according to the policy of Period 89 (see MIDI user manual).

To compute the raw fringe visibility, exposures with one beam only must be taken before and after the fringe exposure. These two exposures (beam A only, then beam B only) are called "photometry exposures". They are performed by the observation template. Except for the shutter, the instrument optical configuration is exactly the same as the one used for the fringe exposure. The off-source polar coordinates corresponding to the chopping for photometry exposures are the ones defined by the user in *MIDI\_starintf\_acq*.

The observation template (recording interferograms by scanning, and then performing the two photometry exposures) is named  $MIDI\_starintf\_obs\_fringe$ .

## 2.4 User keywords

In the following tables, we give for each template the keywords that have to be set by the user with the P2PP tool.

# 2.4.1 MIDI\_starintf\_acq

| Keyword name      | Description                                                                                                    | Unit, format, possible values                                                                                                    | Default<br>value |
|-------------------|----------------------------------------------------------------------------------------------------|----------------------------------------------------------------------------------------------------|------------------|
| INS.FILT.NAME     | Filter used for acquisi-<br>tion                                                                                         | \[ArIII\]<br>\[SIV\]<br>N11.3<br>\[NeII\]<br>N8.7<br>SiC<br>Nband<br>OPEN                                                                         | N8.7             |
| TEL.CHOP.POSANG   | Angle of chopping on<br>sky (see note)                                                                                   | degrees $(0 = \text{north}, 90 = \text{east})$                                                                                                    | 0                |
| TEL.CHOP.THROW    | Amplitude of chop-<br>ping on sky                                                                                        | arcsec                                                                                                    | 15               |
| COU.AG.ALPHA      | Right ascension of<br>Coudé guide star                                                                                   | HH:MM:SS.SS<br>(e.g.: 22:54:30.5 for 22 h 54 m<br>30.5 s)                                                                                         | 0                |
| COU.AG.DELTA      | Declination of Coudé<br>guide star                                                                                       | DD:MM:SS.SS<br>(e.g.: -16:22:45.91 for -16° 22'<br>45.91")                                                                                        | 0                |
| COU.AG.GSSOURCE   | Type of Coudé guid-<br>ing                                                                                               | SCIENCE: no off-target guiding,<br>other COU keywords ignored<br>SETUPFILE: off-target guiding,<br>guide star used<br>NONE: no Coudé guiding used | SCIENCE          |
| COU.GS.MAG        | Visual magnitude of<br>either the target or its<br>Coudé guide star (if<br>the target is too faint<br>for Coudé guiding) | $m_V$                                                                                                    | 12               |
| DPR.CATG          | Type of target                                                                                                    | SCIENCE: target of scientific<br>interest<br>CALIB: calibrator star                                                                               | SCIENCE          |
| SEQ.UNCORR.IRFLUX | Uncorrelated flux at 12 $\mu$ m                                                                                          | Jy                                                                                                    | 20               |
| SEQ.CORR.IRFLUX   | Correlated flux at 12 $\mu m$                                                                                            | Jy                                                                                                    | 15               |
| SEQ.HMAG          | Magnitude in H-band $(1.6 \ \mu m)$ of the target                                                                        | $m_H$                                                                                                    | 2                |

#### 6

#### Notes:

- If you are not using an off-axis Coudé target, you MUST enter as value of COU.GS.MAG the visual magnitude of your target. The minimum allowed magnitude (i.e. maximum flux) is -1.0 with the UTs and -1.7 with the ATs.
- If the target or the off-axis guide star is a variable star, the magnitude of the star when it is at its maximum of brightness (i.e., the minimum magnitude) should be given for COU.GS.MAG, this to prevent the photodiodes of the Coudé detectors from being overilluminated for having set up an underestimated neutral density. Also, a comment should be added in the OB, specifying the magnitude interval of the star.
- If Coudé guiding cannot be used with the science target because it is too faint (COU. AG.GSSOURCE=NONE), the keyword COU.AG.GSSOURCE of the corresponding calibrator must also be set at NONE (to keep consistency in the observing conditions).
- Because a part of the MIDI observation software uses the Tcl language which performs a substitution of any expression between brackets ([ and ] ), the narrow band filter names containing brackets have to use backslash (\) characters before bracket characters.
- If no off-axis guiding is used (COU.AG.GSSOURCE=SCIENCE), COU.AG.ALPHA, COU.AG. DELTA, and COU.GS.MAG can be left at zero.
- The angle of chopping on sky (TEL.CHOP.POSANG) corresponds to the direction on sky where the target is "moved", when the telescope is in off-source position. North corresponds to  $+\delta$  and east to  $+\alpha$  on the celestial sphere. Note that the chopping angle defined by the keyword is the opposite of the position angle (defined counter-clockwise from north to east on the celestial sphere). Hence, if TEL.CHOP.POSANG=0 (north), the telescope position on sky will chop between the target and a position at south of the target. If TEL.CHOP.POSANG=90 (west), the telescope position on sky will chop between the target and a position at east of the target. If TEL.CHOP.POSANG=180 (south), the telescope position on sky will chop between the target and a position at north of the target. If TEL.CHOP.POSANG=270 (east), the telescope position on sky will chop between the target and a position at west of the target.
- The values of SEQ.CORR.IRFLUX and SEQ.UNCORR.IRFLUX are used by the software to automatically adjust parameters like DIT. The value of SEQ.UNCORR.IRFLUX can be found for example in the IRAS catalog. The value of SEQ.CORR.IRFLUX = SEQ.UNCORR.IRFLUX × visibility can obviously only correspond to a rough estimation, since the visibility is what has to be determined by the observation !
- The value of SEQ.HMAG can be approximated from the visual magnitude  $m_V$  and the spectral type of the target, using the plot in the MIDI user manual.
- A hidden keyword DEL.FT.SENSOR exists, which can be modified by the operator in visitor mode only. Experienced users may request to set it to NONE instead of the default value MIDI. Then MIDI will not send OPD corrections during the fringe track but record the fringes in staring mode (still scanning).

| Keyword name           | Description                                           | Unit, format, possible values                                                          | Default<br>value |
|------------------------|-------------------------------------------------------|----------------------------------------------------------------------------------------|------------------|
| INS.GRIS.NAME          | Dispersive element                                    | PRISM<br>GRISM                                                                         | PRISM            |
| INS.OPT1.NAME          | Beam combiner                                         | HIGH_SENS<br>SCI_PHOT                                                                  | HIGH_SENS        |
| SEQ.CORR_FLUX          | Correlated flux mode<br>(yes/no ?)                    | T (yes, box checked)<br>F (no, box unchecked)                                          | F                |
| SEQ.ZEROTRACK          | Tracking at zero OPD<br>(yes/no ?)                    | T (yes, box checked)<br>F (no, box unchecked)                                          | Т                |
| SEQ.NFRAMES.PHOTOMETRY | Number of frames in<br>each photometry ex-<br>posure) | integer, $\leq 8000$                                                                   | 4000             |
| TEL.CHOP.POSANG        | Angle of chopping on<br>sky (see note)                | $\begin{array}{l} \text{degrees} \\ (0 = \text{north},  90 = \text{east}) \end{array}$ | 0                |
| TEL.CHOP.THROW         | Amplitude of chop-<br>ping on sky                     | arcsec                                                                                 | 15               |
| COU.AG.ALPHA           | Right ascension of<br>Coudé guide star                | HH:MM:SS.SS<br>(e.g.: 22:54:30.5 for 22 h 54 m<br>30.5 s)                              | 0                |

#### 2.4.2 MIDL\_starintf\_obs\_fringe

#### Notes:

- If SEQ.CORR\_FLUX=T, observations will technically be carried out as in HIGH\_SENS/PRISM mode, but useful photometric data is not considered mandatory for a successful observation. The flag is used for data processing and archiving purpose. Allowed TRUE for visitor mode/UT observations only.
- If SEQ.ZEROTRACK=T, the fringes will be tracked around the zero-OPD of VLTI+MIDI. Otherwise, the fringes will be tracked at an OPD offset of 50  $\mu$ m if INS.GRIS.NAME=PRISM and 100  $\mu$ m if INS.GRIS.NAME=GRISM. We recommend however to use SEQ.ZEROTRACK=T.
- The value of SEQ.NFRAMES.PHOTOMETRY depends on the brightness in N-band of the target. Let L be the limiting flux of the requested mode and telescope type, it is recommended to use the following values:
  - -2000 for a brightness  $\geq 10 \times L$ .
  - 4000 for a a brightness  $< 10 \times L$  and  $\ge 2 \times L$ .
  - -6000 for a brightness  $< 2 \times L$ .

It is not advised to use systematically the maximum possible number of frames (8000) since it increases the time to take the photometry exposures, and the atmospheric transfer function may change meanwhile, biaising the computed visibility.

• In the observation template, TEL.CHOP.POSANG obeys to the same rule as in the acquisition template. Typically, a frame lasts 15 ms.

#### 2.4.3 Observation description

As mentioned in Sect. 2, only one OD is possible. It consists of one execution of the template *MIDI\_starintf\_obs\_fringe*. In the OB structure built with P2PP, this template must follow the acquisition template *MIDI\_starintf\_acq*.

\_\_\_\_0Oo\_\_\_\_